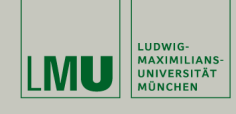

# **Statistische Software (R)**

**Paul Fink, M.Sc.**

Institut für Statistik Ludwig-Maximilians-Universität München

Daten einlesen

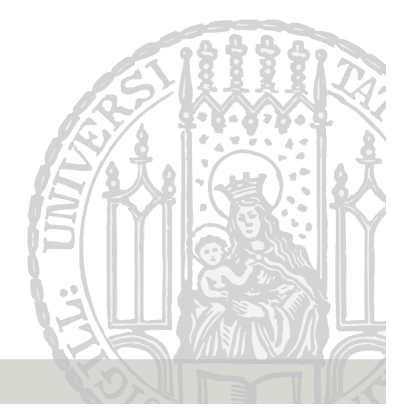

**(Meta)Daten**

Es geht hier um Temperaturbeobachtungen (gemessen in ◦C) an einem bestimmten Ort (irgendwo in München) zu jeweils einer bestimmten Zeit (12 Uhr)

Diese Informationen sind fest und ändern sich nicht mit der Beobachtung. Solche Art von Informationen heißen **Metadaten**

Die eigentlichen variablen Daten lassen sich in einer Tabelle darstellen, mit jeder Beobachtung in einer Zeile

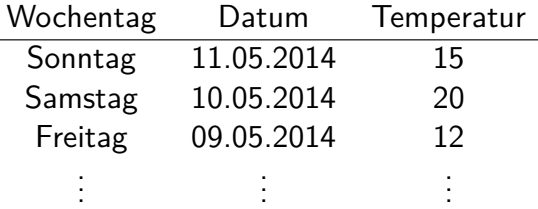

## **Daten – DRY-Prinzip**

Daten als eine Zusammenstellung von Informationen zu einem bestimmten Thema.

Am Sonntag 11.05.2014 hatte es in München um Punkt 12 Uhr 15◦C, während es am Samstag 11.05.2014 in München um Punkt 12 Uhr noch 20◦C waren. Am Freitag zuvor waren es zur selben Zeit am selben Ort allerdings erst 12◦C. . . .

Viel Irrelevantes und Informationen doppelt =⇒ **DRY-Prinzip**

Paul Fink: Statistische Software (R) SoSe 2015 2

## **Datenformate - Textformat**

Jedes Zeichen der Information wird als Text gespeichert.

Spezielle Zeichen trennen die Spalten innerhalb einer Zeile

- **Vorteil:** Sehr einfaches Format, einfach zu editieren
- **Nachteil:** Geht in der Regel nur für Datensätze im sog. Rechteck-Schema

Beispiel: CSV- oder Fixed-Width-Format

R: Einlesen wird direkt unterstützt

# **Pfadangaben**

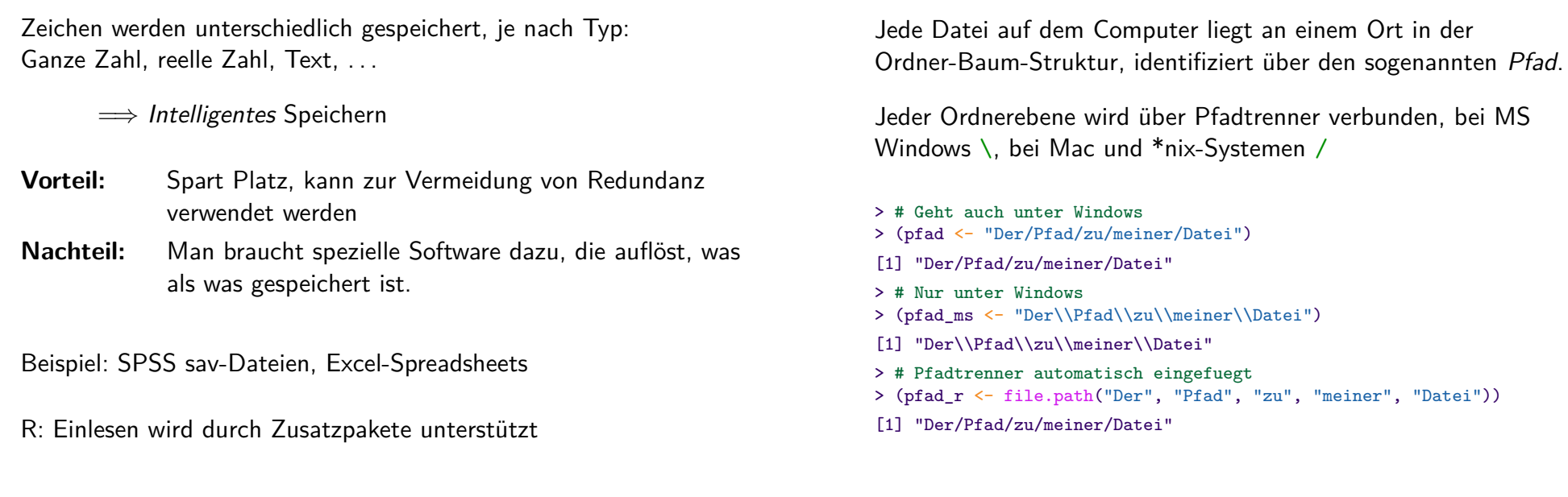

# **Relative vs. Absolute Pfadangabe**

Bei der absoluten Angabe muss man immer im OS-Wurzelverzeichnis starten (Laufwerksbuchstabe bei Windows)

Paul Fink: Statistische Software (R) SoSe 2015 5

> "C:/Der/absoulte/Pfad/zu/meiner/Datei"

[1] "C:/Der/absoulte/Pfad/zu/meiner/Datei"

Bei der relativen Angabe nimmt R das aktuelle Arbeitsverzeichnis und geht dann herunter

> "Der/relative/Pfad/zu/meiner/Datei"

[1] "Der/relative/Pfad/zu/meiner/Datei"

- > # entspricht
- > # file.path(getwd(),"Der/relative/Pfad/zu/meiner/Datei")

#### Spezielle Verzeichnisnamen:

- **".."** Verzeichnisebene oberhalb der aktuellen
- **"."** Aktueller Ordnerebene

# **Arbeitsverzeichnis**

Verzeichnis, in dem man mit R arbeitet:

- Speicherort für History und Workspace
- Wurzelverzeichnis für relative Pfadangaben

Paul Fink: Statistische Software (R) SoSe 2015 6

> getwd() # Abfragen

- > setwd("Pfad/zum/arbeits/verzeichnis")
- > ?read.table

**DIE** grundlegende Funktion in R zum Einlesen von Textformaten ist read.table()

Funktionen zum einlesen von bestimmten Textformaten, rufen meist nur die Funktion read.table() mit anderen vorgegeben Argumenten auf, zum Beispiel read.csv2()

#### Hilfe: ?read.table

Die Funktion liefert nach dem Einlesen ein Objekt von Typ data.frame zurück

Standardmäßig wandelt R beim Einlesen die Spalten in geeignete Formate um:

- Spalten mit Zahlen werden als numeric eingelesen
- Spalten mit Text werden als Faktor eingelesen

Wichtige Argumente für read.table():

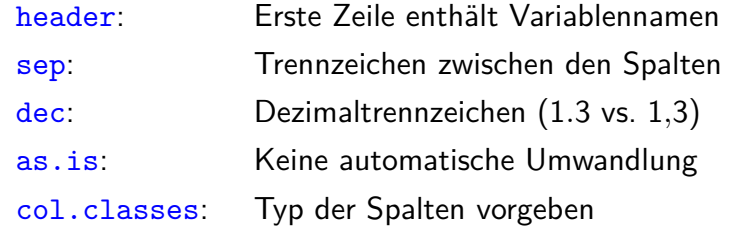

Paul Fink: Statistische Software (R) SoSe 2015 10

Paul Fink: Statistische Software (R) SoSe 2015 9

#### **Einlesen in R - Binärformat**

Daten in Excel-Format  $x/s(x)$ :

- Im csv-Format speichern und als Textformat einlesen
- Einlesen mit Funktion read.xlsx() aus Paket openxlsx

Daten in SPSS-Format sav

• Einlesen mit Funktion read.spss() aus Paket foreign

**TIPP**: Einlesen aus Binärformaten vermeiden!